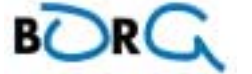

# **Bericht zum TI-92-Projekt**:

Schuljahr 1997/98: 7.Klasse

# **SEPTEMBER:**

Thema: Handling am TI-92: siehe Übersicht.

Grundidee 1: Abspeichern der Objekte mit den entsprechenden Abhängigkeiten.

z.B. Flächeninhalt eines Rechtecks:

 $l^*b \to F(l,b)$ 

Grundidee 2: MODE stellt verschiedene "Rechenräume" zur Verfügung:

### Das "Rechenraum"-Konzept für die GRAPH-Typen:

Je nach "Rechenraum" wird

im ♦Y=Editor der *Term* eingegeben

in ♦Table die *Wertetabelle* erzeugt

in ♦Graph die *Kurve* gezeichnet

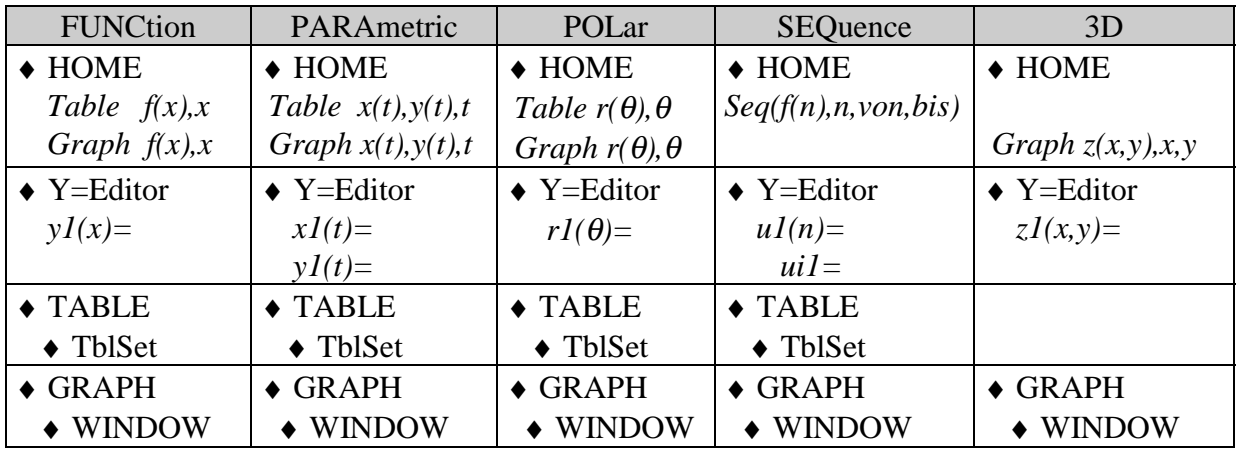

Grundidee 3: Näherungsmodus oder exakter Modus entscheidet die Anwendung:

z.B.: 99-70 $\sqrt{2} = 1/(99+70\sqrt{2})$  numerisch nicht gleich

 Grundidee 4: Objektnamen vor jeder Arbeitssitzung abklären oder löschen: F6: einstellige Variablen löschen bzw. über VAR-LINK

#### **Thema**: Protokoll bei der Verwendung des TI-92: Problem der Metasprache auch für's Lesen des Handbuches.

 -> heißt Abspeichern.  $\Rightarrow$  heißt Ergebnis z.B.:  $\sqrt{a^2+b^2}$ ) ->  $h(a,b)$  $h(3,4) = > 5$ 

### Hausübungen:

- Fragebögen werden zu höchstens 80% beantwortet. der Anteil der bis zum Tag t nach Aussendung zurückgesandten Fragebögen nähert sich exponentiell der 80%-Marke. Formuliere A(t) und berechne diverse Werte!
- $F = m v^2/r$  F...Fliehkraft, m...Masse, r...Kreisbahnradius, v...Geschwindigkeit Typisiere den funktionellen Zusammenhang F(m), F(r), F(v) !
- Stelle das Hissen einer Flagge als Funktionsgraph dar, wobei die Höhe h der Fahne abhängig von der Zeit t sein soll.

• Für die Strecke SBG-Wien (ca. 320km) fährt man "HIN" mit 160 km/h und "HER" mit 16 km/h. Wie groß ist die "durchschnittliche" Geschwindigkeit? Hinweis: Es ist jene G. gefragt, mit der man "HIN" und "HER" fahren müßte, um genauso lange zu brauchen! Formuliere eine solche Durchschnittsgeschwindigkeit allgemein!

#### **Thema**: Kreis

 Wh.: Thaleskreis, Peripheriewinkelsatz, Tangente an einen Kreis konstruieren, Von einem Punkt außerhalb des Kreises Tangenten konstruieren. Kreis mit Tangente konstruieren:

TI-92: *APPS: 8: Geometry - New: tangcirc* 

*F8: 9: Format... ♦F* Einstellungen für Geometry  *F3: Circle F2: Point on Object* Tangente konstruieren wichtiger Hinweis: Schüler suchen immer wieder ein "Rückgängig machen". *F8: D: Undo...* ♦*Z* Unterrichtsstunde: Kreisgleichung(en) im kartesischen Koordinatensystem.

## **OKTOBER:**

 "Fahrradkette": Gegeben: Ein kleiner Kreis M1,r1 und ein großer Kreis M2,r2. Konstruiere die gemeinsamen äußeren und inneren Tangenten! Formel für die Länge der Fahrradkette ermitteln. Konstruktionsablauf beschreiben können: K1= Kreis[M1;r1] und K2=Kreis[M2;r2]  $m = \text{Gerade}[M1;M2]$  $a1 = \text{Gerade}[\text{M2}; \text{P} \text{ auf } \text{K2} \text{ und nicht auf } \text{m}]$  $a2 = \text{Gerade}[M1; \text{parallel zu } a1]$  $Q =$  SchnittPunkt[a2;K1]  $b = \text{Gerade}[P;Q]$  $Z =$  SchnittPunkt[b;m]  $Kt = ThalesKreis[Z:M2]$  $T =$  SchnittPunkt[Kt;K2]  $t = \text{Gerade}[T;Z]$ 

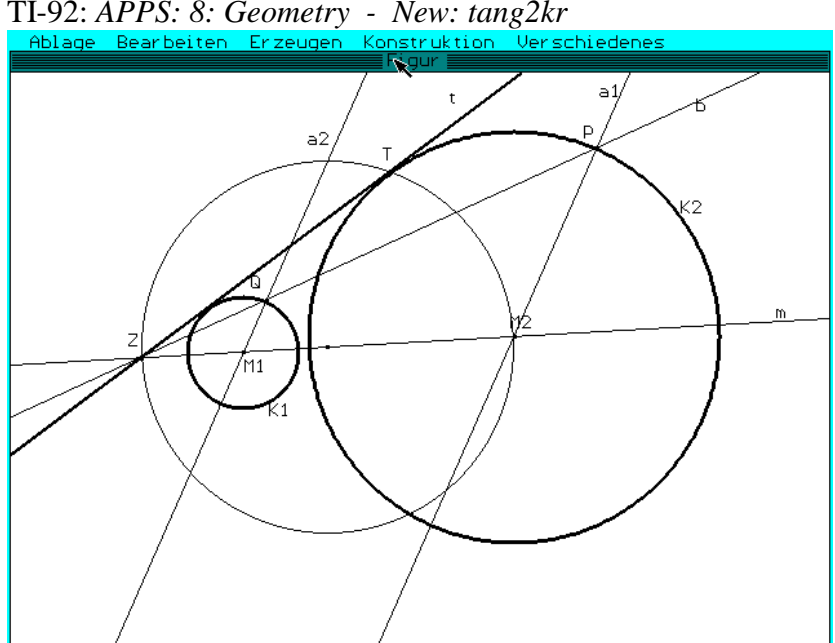

TI-92: *APPS: 8: Geometry - New: tang2kr*

 Kreis und Punkt: TI-92:  $x^2 + y^2 - 6x + 8y + 21 = 0 \Rightarrow k(x, y)$  $k(3,-2) \implies false$  Kreis und Gerade: TI-92:  $x^2 + y^2 - 25 = 0 \Rightarrow k1$  *x - 2y + 5 = 0 -> g*   $Solve(g, y) \rightarrow g$ *Solve*( $k/g, x$ ) =>  $x = -5$  *or*  $x = 3$  Ergebnis: S1(-5|0), S2(3|4). Und nun allgemein: TI-92: *x^2+y^2-2 u x - 2 v y +u^2+v^2-r^2=0 -> kreis*   $y = k x + d$  -> g  *Solve(kreis|g, x) => x = ...... or x =* Diskriminante entscheidet über die Lösungsart: => Berührbedingung. (siehe Formelheft: ab nun Formel im Formelhaft verwenden!) Hausübungen: Übungen aus dem Lehrbuch (Reichel/Laub: 7.Klasse) S.158, S.162 Mit Hilfe des Lehrbuchs eine Fallunterscheidung für  $Ax^2 + Ay^2 + Bx + Cy + D = 0$  durchführen. Unterrichtsstunde: Spaltformel herleiten Unterrichtsstunde: Dualität Pol und Polare Hausübung: Lehrbuch S.167: Beispiel I durcharbeiten Protokoll für TI-92: "Von einem Punkt P außerhalb des Kreises K sind die Tangenten an K zu ermitteln: K[M(3|1);  $r=\sqrt{5}$ ], P(8|6)" 1.Variante: BERÜHRBEDINGUNG Ansatz:  $t: y = k x + d$ Berührbedingung: (k u - v + d)  $2 = r^2 (k^2 + 1)$ TI-92:  $y = k x + d$  ->  $t(x, y, k, d)$  *t(8,6,k,d) -> t(k,d)*   $(k u - v + d)^2 - r^2(k^2 + 1) = 0 \Rightarrow bb(k, d, u, v, r)$  *bb(k,d,3,1,*√*5)->b(k,d) Solve*(*t*(*k,d*)*, d*) =>  $d = 6-8k$  $Solve(b(k,d)/d=6-8k, k) \implies k = 0.5$  or  $k = 2$ Ergebnis: t1:  $y = 0.5 x + 2$  und t2:  $y = 2x - 10$ 2.Variante: THALESKREIS Halbierungspunkt: H = (M+P)/2 (händisch: (11/2;7/2) TI-92:  $\sqrt{(11/2-3)^2+(7/2-1)^2} \implies \sqrt{(25/2)}$  $(x - 3)^{2} + (y - 1)^{2} - 5 = 0 \Rightarrow kr$  $(x-11/2)^{2} + (y-7/2)^{2} -25/2 = 0 \rightarrow tk$  *kr - tk -> pot* (Potenzgerade) *Solve(pot, y) -> pot Solve*( $kr|pot, x$ ) =>  $x$  = 2 or  $x$  = 5 Zwischenergebnis: T1(2|3) und T2(5|0) In Spaltformel einsetzen:  $(2-3)(x-3) + (3-1)(y-1) - 5 = 0 \Rightarrow t1 \Rightarrow t1: -x + 2y - 4 = 0$  $(5-3)(x-3) + (0-1)(y-1) - 5 = 0 \Rightarrow t2 \Rightarrow t2$ : 2x - y - 10 = 0

3.Variante: PYTHAGORAS  $z = MP = \sqrt{50}$  und  $t^2 = z^2 - r^2 = 45$ TI-92:  $(x - 3)^{2} + (y - 1)^{2} - 5 = 0 \Rightarrow k1$  $(x - 8)^{2} + (y - 6)^{2} - 45 = 0 \Rightarrow k2$  $k1 - k2$  -> pot (Potenzgerade) Rest: analog Variante 2. 4.Variante: SPALTFORMEL Polare von P: TI-92:  $(x - 3)^{2} + (y - 1)^{2} - 5 = 0 \Rightarrow kr$  $(8-3)(x-3) + (6-1)(y-1) - 5 = 0$  -> *pol* (entspricht der Potenzgerade) Rest: analog Variante 2. Unterrichtsstunde: Punkt am Kreis spiegeln Hinweis: *APPS: Geometry - Inversion*  Aufgabe für Interessierte: Wie sieht die Inversion einer außerhalb vom Kreis liegenden Gerade aus? Kreis und Kreis: TI-92:  $(x-4)^2 + (y+2)^2 - 10 = 0 \Rightarrow k1$  $(x+1)^{2} + (y-3)^{2} - 20 = 0 \rightarrow k2$  *k1 - k2 -> pot (Potenzgerade) Solve(pot, y) -> pot Solve*(*k1*|*pot, x*) =>  $x = 1$  *or x* = 3 Ergebnis:  $S1(1|-1)$  und  $S2(3|1)$ 

Schnittwinkel berechnen: Aus den Spaltformeln die Normalvektoren ermitteln und mit cos(φ)-Formel den Winkel berechnen.

Unterrichtsstunde: Lagebeziehung von zwei Kreisen systematisieren

Hausübung: Alle Fälle am TI-92 konstruieren. Übungszettel für die 1.Schularbeit als Hausübungen verteilt.

Unterrichtsstunde: Fragen zum Übungszettel besprechen.

Übungen zur 1.Schularbeit:

- 1) Wie kann man die Potenzgerade zu zwei sich nicht schneidenden, außen liegenden Kreisen konstruieren, wenn man weiß, daß von jedem Punkt der Potenzgeraden die Tangentenabschnitte zu den zwei Kreisen gleich groß sind?
- 2) Gegeben ist der Kreis K und die beiden Punkte A und B. Wähle selbst konkrete Angaben und berechne die Polare a zum Pol A und die Polare b von B!

Zeige. daß der Schnittpunkt S von a und b der Pol der Verbindungsgerade g[A,B] ist.

3) Erkläre anhand geeigneter Beispiele das arithmetische, geometrische und harmonische Mittel, wie wir es im letzten Schuljahr kennengelernt haben!

4) Für den TI-92 habe ich Dir folgendes Protokoll aufgeschrieben. Kannst Du eruieren, was mit diesen Anweisungen ermittelt wird? Formuliere eine geeignete Aufgabe dazu! *seq(i, i, 1, 9) -> l1 seq(1+i/100, i, 10, 90) -> l2* 

 *seq(1+(100-i)/100, i, 10, 90) -> l3*   $\sqrt{(l1*l2)}$ -1 ->  $l4$  *APPS: 6: Data/Matrix Editor New: geomittl*   $c1 = l1$  $c2 = 12$  $c3 = 13$  $c4 = 14$  *F2: Plot Setup: F1: Define Plot Type: xyline x..................c1 y..................c4* 

- ♦ *Graph: F2: ZoomData*
- 5) Für alle positiven reellen Zahlen x1<x2 gilt:  $\sqrt{(x1+x2)/2}$  >  $(\sqrt{x1} + \sqrt{x2})/2$ ! Zeige diesen Sachverhalt am Graphen von  $y = \sqrt{x}$  und interpretiere diese Formulierung mit eigenen Worten!
- 6) Durch den Punkt P geht eine Gerade, die aus dem Kreis K die kürzeste Sehne ausschneidet. Formuliere einen Lösungsweg zur Berechnung der Länge und zur Bestimmung der Koordinaten der Endpunkte dieser Sehne!
- 7) Welche Kreisschar wird mit dem Parameter a beschrieben: a)  $x^2 + y^2 - 2$  a  $x = 0$ <br>b)  $x^2 + y^2 - 2$  a  $x - 2$  a  $y + a^2 = 0$
- 8) Der Kreis K: $x^2 + y^2 = 25$  ist keine Funktion! Warum? Am TI-92 kann man mit dem MODUS FUNC den Kreis K nicht darstellen. Es gibt dennoch Möglichkeiten, den Kreis im Grafikfenster zeichnen zu lassen. Wie?
- 9) Gegeben ist ein Kreis K und 3 Punkte A,B,C ( am besten außerhalb von K). Konstruiere die Polaren a,b,c von A,B,C bezüglich K und schneide sie paarweise! Zeige, daß diese Schnittpunkte die Pole von den Seiten des Dreiecks ABC sind! Man nennt so ein Dreieck POLARDREIECK!

24.10.97: 1.Schularbeit (siehe: www.acdca.ac.at/material/kl7/arbeiten/wenig\_sa7.htm) Anmerkung: Aufgabe Nr. 4 haben nur sehr wenige richtig gelöst. Die Aufgabe 4 vom Übungszettel wurde also doch nicht von allen verstanden.

Ergebnis: 1 Sehr Gut, 2 Gut, 3 Befriedigend, 5 Genügend, 6 Nicht genügend Das Leistungsbild ist etwas schlechter als üblich. In die Klasse sind allerdings 5 Repetenten dazugekommen, deren Leistungsfähigkeit in Mathematik von Haus aus schlecht ist und die die Umstellung sehr belastend empfinden.

#### Hausübungen:

- Gesucht ein Kreis K mit M auf g und P,Q auf K
- Gegeben ist ein Dreieck ABC. Beschreibe die einzelnen Schritte des Lösungsweges, um den die Gleichung des Umkreises bzw. des Inkreises zu ermitteln!

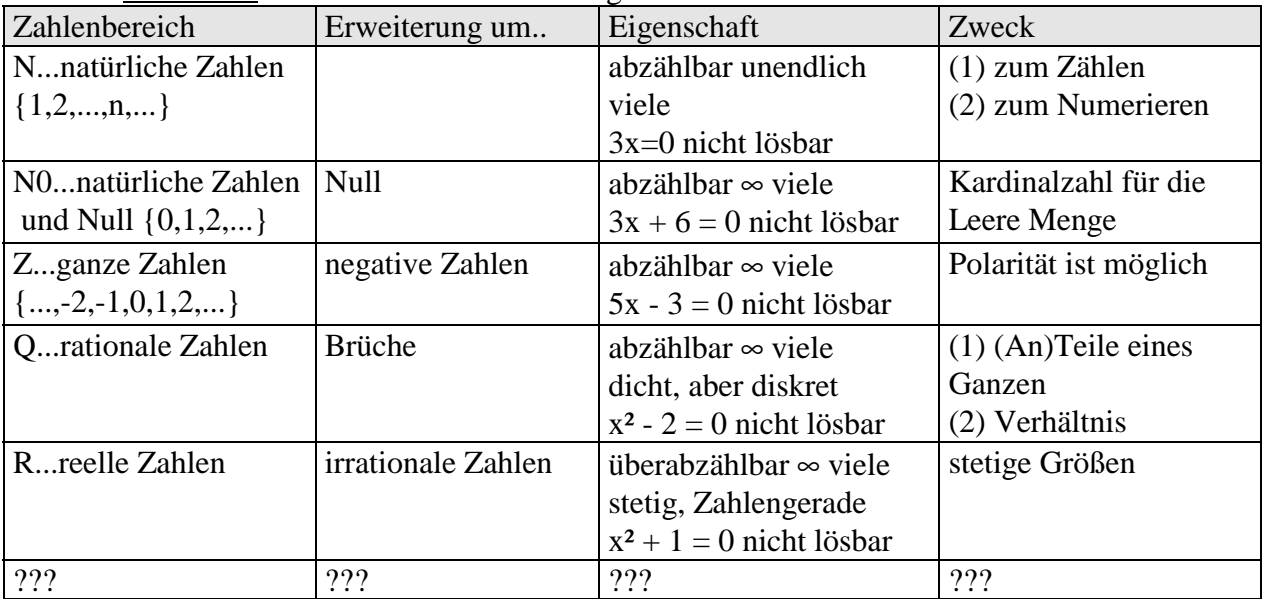

# **Thema**: Komplexe Zahlen

Grundidee: Zahlenbereichserweiterung:

Löse:  $x^2 + 1 = 0 \Rightarrow x^2 = -1 \Rightarrow x = \pm i$  heißt **imaginäre Einheit**. Löse:  $x^2 + 4 = 0 \Rightarrow x^2 = -4 \Rightarrow x = \pm 2i$  heißt **imaginäre Zahl.** Löse:  $x^2 - 2x + 5 = 0$  mit Hilfe von  $i \Rightarrow x = 1 + 2i$  oder  $x = 1 - 2i$ 

Definition: Eine Zahl der Form **a + bi** heißt **komplexe Zahl**.

Frage eines (sehr guten) Schülers: "Kann man die komplexen Lösungen anschauen?"

Antwort: Sei f(x) der quadratische Term für die komplexen Lösungen, dann formuliere die Funktion  $z(x,y) = |f(x+iy)|$ , stelle sie im 3D-Modus dar und interpretiere das Ergebnis!

Komplexe Zahlen: (Polarform ist aus der 6.Klasse bekannt!)

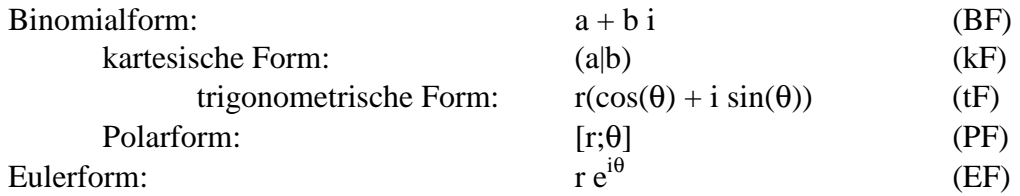

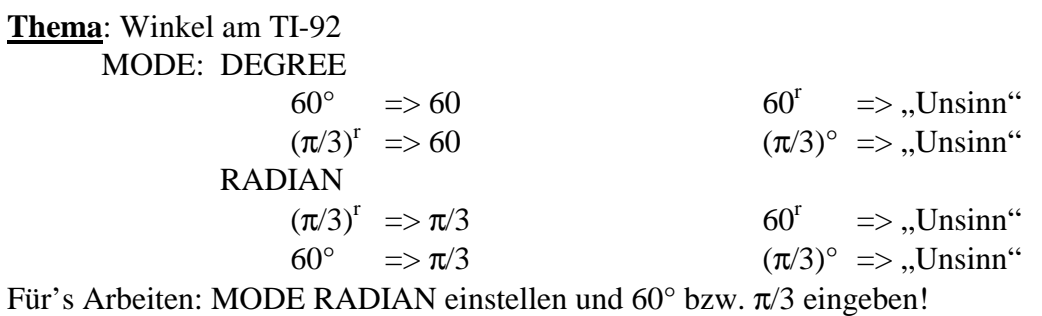

Im Gradmaß gibt es noch:

*2nd MATH: 2: Angle* DMS bzw. DD

**Thema**: Komplexe Zahlen am TI-92

 cSolve ( ) cFactor( ) cZeros( ) TI-92:  $a + bi \rightarrow z$  $real(z)$  => a **Realteil von z**  *imag(z) => b* Imaginärteil von z *abs(z)* =>  $r = \sqrt{a^2+b^2}$  Betrag von z  $angle(z)$  =>  $\theta = -tan^{-1}(a/b) + sign(b)\pi/2$  Argument von z  $conj(z)$  => a- bi **conjugierte Zahl von z** 

Umwandlung von komplexen Zahlen:

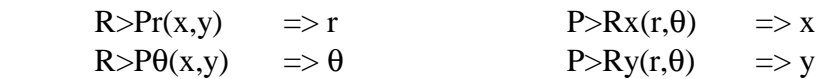

Hausübung: Übungsbeispiele aus dem Lehrbuch ( S.9 bis S.11) Mit dem TI-92 können die Schüler in kurzer sehr viele Aufgaben lösen. Wie sich das händische Operieren festigt, kann ich nicht feststellen.

# **NOVEMBER**:

**Thema**: Rechnen mit komplexen Zahlen

 Addition, Subtraktion in Koordinatenform (KF) koordinatenweise Multiplikation, Division in KF und Polarform (PF) lt. Satz von MOIVRE: Beweis mit der tF! Summensätze!

Eine Formel für sin(2θ) ist zu ermitteln:

```
TI-92: (cos(\theta) + i sin(\theta))<sup>2</sup> = > 2 (cos(\theta))<sup>2</sup>-1 + 2 sin(\theta) cos(\theta) i
Ergebnis: Wegen Satz v. Moivre: sin(2θ) = 2 sin(θ) cos(θ)Analog: \cos(2\theta) = 2 \cos^2(\theta) -1
```
(siehe Formelheft)

Hausübungen:

- Erkläre folgende Formel, in der alle "berühmten" Zahlen (e, $\pi$ ,i,1,0) der Mathematik vorkommen:  $e^{i\pi} + 1 = 0$
- Erstelle eine Formel für cos(4 $\theta$ ), sin(4 $\theta$ ), für sin<sup>4</sup>( $\theta$ ) und cos<sup>4</sup>( $\theta$ )!

**Thema**: Lösen von Polynomgleichungen

Es gilt:

- (1) Jede Polynomgleichung n-ten Grades mit reellen Koeffizienten hat in R höchstens n Lösungen
	- in C genau n Lösungen, die paarweise konjugiert sind.
- (2) Jede Polynomgleichung n-ten Grades mit komplexen Koeffizienten hat in C genau n Lösungen

Es folgt:

(3) Jede Polynomgleichung mit ungeradem Grad und reellen Koeffizienten hat mindestens eine reelle Lösung:

Polynomfunktion mit geradem Grad ist topologisch eine quadratische Parabel. Polynomfunktion mit ungeradem Grad ist topologisch eine kubische Parabel.

Veranschaulichen mit TI-92:

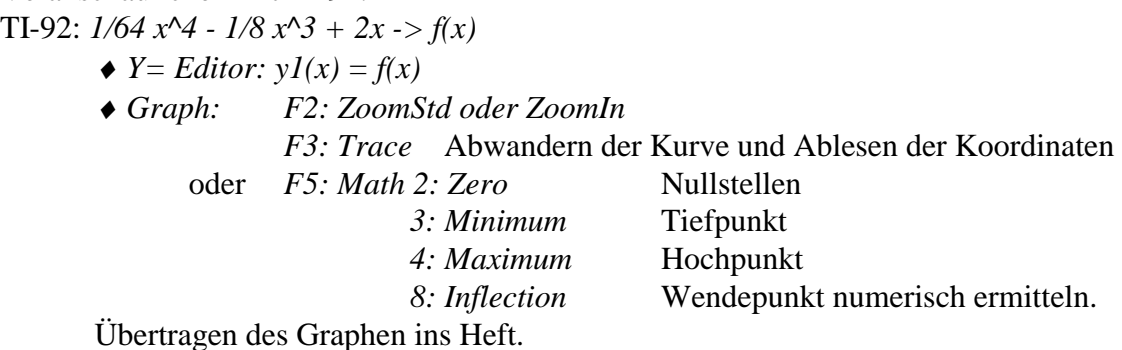

Hausübungen:

Gegeben  $f(x) = x^4 + (4/3) x^3 - 4 x^2 + 13/3$ . Alle markanten Stellen herausfinden und das Kurvenbild maßstabsgetreu zeichnen!

**Thema**: Abspalten von Linearfaktoren und HORNER-Schema

HORNER-Schema erläutern.

Polynome lassen sich in C in Linearfaktoren zerlegen. In R kann man mit Probieren (HORNER) Linearfaktoren abspalten und weitere Lösungen finden.=> Qualität einer exakten im Gegensatz zu einer numerischen Lösung.

Untersuche folgende Gleichungstypen:

 $ax^3 + bx^2 + bx + a = 0$  bzw.  $ax^3 + bx^2 - bx - a = 0$ . Was fällt Dir an der Lösung auf? Stelle eine Vermutung an! Analog:  $ax^4 + bx^3 + cx^2 + bx + a = 0!$  $ax^4 + bx^3 + cx^2$  - bx -  $a = 0$ 

Übungszettel für die 2.Schularbeit verteilt auf Hausübungen. Fragen zum Übungszettel besprechen:

Übungen:

1) Berechne 1/i,  $(1+i)^2$ ,  $(1-i)^2$ ,  $5/(3+4i)$ ,  $\sqrt{(2i)}$ ,  $i^{13}$ ,  $i^{13}$ 

- 2) Seien z und z\* konjugiert komplexe Zahlen: Berechne:  $z+z^*$ ,  $z-z^*$ ,  $z^*-z$ ,  $z.z^*$ ,  $z/z^*$ ,  $z^*/z$
- 3) Ermittle sämtliche Lösungen von  $x^6$ -1=0 in C in der Binomialform!
- 4) Berechne mit Hilfe des HORNER-Schemas die Werte f(2), f(1), f(-2), f(i), f(1+i) für  $f(x) = x^3 - 6x^2 + 9x - 8$
- 5) Gegeben sei  $p_5(x) = 3x^5 2x^3 + x^2 3x + 7$  und  $x = 2$ Führe wiederholtes HORNER-Schema durch und zeige, daß man p<sub>5</sub> mit den Randkoeffizienten um x=2 entwickeln kann.
- 6) Löse die biquadratische Gleichung:  $x^4 2x^2 + 1 = 0$
- 7) Wie berechnet man den Schnittwinkel zwischen zwei Kreisen?

8) Welche Lagebeziehung besteht zwischen den beiden Kreisen:

 $k_1$ :  $(x-4)^2 + (y+3)^2 = r^2$  und  $k_2$ :  $(x+4)^2 + (y-3)^2 = 25$ , wenn  $r = 5$  ist?

Gib einen Wert für r an, sodaß die beiden Kreise

a) keinen Punkt gemeinsam haben,

- b) zwei Schnittpunkte haben,
- c)  $k_1$  von  $k_2$  inne berührt wird,
- d)  $k_2$  im Innern von  $k_1$  liegt!

9) Welche Kreisschar wird jeweils beschrieben? Zeichnung

- $x^2 + y^2 2ax = 0$
- $x^2 + y^2 2ay = 0$

 $x^2 + y^2 - 2ax - 2ay + a^2 = 0$ 

10) Diskutiere folgende Funktionen:

a)  $y = (-x^{\overline{4}} + 8x^{\overline{3}} - 18x^{\overline{2}} + 36)/9$ 

b)  $y = -3x^5 + 10x^3 - 15x$ 

11) Zeichne den Graph einer Polynomfunktion, die bei N<sub>1</sub>(-2|0) und N<sub>2</sub>(5|0) die x-Achse schneidet, die y-Achse bei y=2 trifft, bei N<sub>1</sub> einen Tiefpunkt, bei x=0 einen Hochpunkt, bei (-1|1) einen Wendepunkt und bei (2|1) einen Sattelpunkt hat.

- 12) Zeige, daß gilt:  $\forall x \in R, x(1-x) \leq \frac{1}{4}$ 4 mit Hilfe des Graphen  $y = x(1-x)$ .
- 13) Löse die komplexe Gleichung: (2-i) x = 5 + 10 i

14) Begründe, warum folgende Gleichung nur komplexe Lösungen haben kann:  $(x-a)^2 + b^2 = 0$ 

15) Beschreibe die Menge aller z in C, für die gilt:  $|z| = 4$  bzw.  $|z-2| = 1$ 

21.11.97: 2.Schularbeit (siehe www.acdca.ac.at/material/kl7/arbeiten/wenig\_sa7.htm)

Anmerkung: Die Fragestellungen wurden als "ungewohnt" empfunden, vor allem bei Aufgabe Nr.2. Aufgabe 3 wurde von den meisten geschafft. Sie war in den Übungen offensichtlich gut eintrainiert worden. Große Probleme gab es bei der Aufgabe Nr.4. es war nicht ganz klar, daß auch der Zusammenhang zwischen a und b erkannt werden muß, um den Lösungstyp beschreiben zu können.

Ergebnis: 1 Sehr gut, 2 Gut, 4 Befriedigend, 7 Genügend, 8 Nicht genügend.

Sehr deutlich schlecht ausgefallen.

Von Schülerseite wurde der Verdacht geäußert, daß die Benutzung des TI-92 um den Preis einer formaleren Sprache und Aufgabenstellung erkauft wird. Irritiert waren vor allem die schwächeren Schüler, die sich auffallend bei Aufgabe 1 und 4 "anklammerten".

**Thema**: Funktionelle Zusammenhänge - Anwendungsbeispiele dazu

1. Das Telefonieren kostet in der Standard-Version G Schilling Grundgebühr und p Schilling pro Minute. (Bitte zuhause genau erkundigen, wie die neuen Tarife wirklich lauten!) Formuliere die Telefonkosten in Abhängigkeit von der Zeit t!  $K(t) = G + t * p$ , wobei K(t)...Kosten in [ATS] t .... Zeit in [min]

 G.. Grundgebühr in [ATS] p... 1 Minute in [ATS]  $Type: y(x) = k x + d$ 

- 2. Das Volumen eines Zylinders:  $V(r,h) = r^2 \pi h \Rightarrow V(h)$  ist vom Typ:  $y(x) = k x$ V(r) ist vom Typ:  $y(x) = c x^2$
- 3. Volumen eines Würfels:  $V(a) = a^3$  Typ:  $v = x^3$
- 4. Ein Rechteck soll einen Flächeninhalt von 24 cm² haben. Die Breite wird verändert. Wie hängt die Länge von der Breite ab, wenn der Flächinhalt gleich bleibt?  $A=1*b \Rightarrow I(b) = 24/b$  Typ:  $v(x) = c/x$
- 5. Ein Kapital von 1000.- S wird zu 4% jährlich stetig verzinst. Wie hoch ist das Kapital nach t Jahren? K(t) =  $1000*1.04<sup>t</sup>$ Typ:  $y(x) = c a^x$  bzw.  $y(x) = c e^{kx}$
- 6. Eine radioaktive Substanz hat eine Halbwertszeit von 50 Jahren. Wie lautet das Zerfallsgesetz?  $Q(t) = 100 e^{-t \ln 2/50}$ Typ:  $y(x) = c e^{-\lambda x}$
- 7. Welches gleichschenkelige Dreieck mit der Schenkellänge a=8 cm hat den größten Flächeninhalt? Flächenformel für Dreieck aus dem Formelheft:

A = g\*h/2: Pythagoras: g/2 =  $\sqrt{(64-h^2)}$  => A(h) = h  $\sqrt{(64-h^2)}$  Typ: y(x)=x $\sqrt{(64-x^2)}$ TI-92:  $x \sqrt{(64-x^2)} > a(x)$ 

- $\blacktriangleright Y = Editor: yI(x) = a(x)$
- ♦ *Graph: F5: Math: 3: Maximum: 5.6568542*

 $A = a^* b^* sin(\gamma)/2$ :  $A(\gamma) = 32 sin(\gamma) \Rightarrow$  wir wissen, Max. liegt bei  $\pi/2$ , d.s. 90°. Ergebnis: Das rechtwinkelige, gleichschenkelige Dreieck hat den größten Flächeninhalt.

Übung: Versuche den Ansatz mit der Heronschen Formel! => Führt auch zur Funktion a(x)! Hinweis: Diese qualitative Antwort ist aus dem numerischen Resultat der ersten Variante am TI-92 nicht abzulesen.

- 8. Ein Verkehrszeichen weist auf 11% Steigung hin. Wie groß ist der Neigungswinkel? Wie groß wäre der Neigungswinkel, wenn die Steigung achtmal so groß wäre?  $tan(\alpha) = 0.11 \implies \alpha = tan^{-1}(0.11) = 0.10956 \approx 6^{\circ}$  Typ:  $y(x) = arctan(x)$ tan(β) = 0.88 => β = tan<sup>-1</sup>(0.88)= 0.721655≈41°
- 9. In einer Klasse mit a Knaben und b Mädchen kommen a) x Knaben b) x Mädchen dazu Analysiere den Funktionstyp, wenn in Abhängigkeit von x, der relative Anteil von Knaben bzw. Mädchen interessiert und x immer größer wird! a) K(x) = (a+x)/(a+b+x) mit limK(x) = 1 bzw. M(x) = b/(a+b+x) mit limM(x) = 0 b) K(x) =  $a/(a+b+x)$  mit limK(x) = 0 bzw. M(x) = (b+x)/(a+b+x) mit limM(x) = 1
- 10. Ein Würfel hat eine Masse von 2 [kg]. Beschreibe die Dichte d [kg/dm<sup>3</sup>] des Materials in Abhängigkeit von der Seitenlänge s [dm].  $d(s) = 2/s^3$  Typ:  $y(x) = c/x^3$
- 11. Beschreibe das Zeit-Geschwindigkeit-Gesetz und das Zeit-Weg-Gesetz für den "Freien Fall", wobei  $g \approx 10$  [m/sec<sup>2</sup>] die Erdbeschleunigung ist.

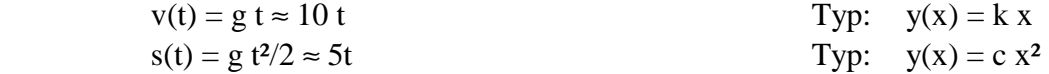

Hausübungen:

- In einem Raum mit Umgebungstemperatur von 20°C steht eine heiße Tasse Kaffee (98°C). Die Temperatur nimmt exponentiell ab. Welche Angabe fehlt, wenn man die Temperaturabnahme konkret als Funktion formulieren will? Ergänze diese Angabe selbst und stelle die Funktions-gleichung auf! Zeichne den Graphen dieser Funktion!
- Ein 4 kg schwerer Kürbis besteht zu 99% aus Wasser. Im Laufe eines sonnigen Tages verdunstet ein Teil der Feuchtigkeit, sodaß der Wasseranteil nur mehr 98% beträgt. Wieviel kg wiegt der Kürbis jetzt?
- Ein Mathematiklehrer möchte gerne, daß sich bei einer Aufgabe der Ausdruck  $\sqrt{(x^2+1997)}$ ganzzahlig ausgeht. Welche ganzzahligen Werte x kommen dafür in Frage?
- Formuliere unter Verwendung folgender Konjunktionen Sätze mit mathematischem Inhalt: *weil, daß, obwohl, wenn, sodaß, damit, wobei, bis, um zu* !
- Versuche den Begriff "FUNKTION" so zu erklären, daß ihn auch ein Laie verstehen kann.
- Suche aus dem Lehrbuch ein Kapitel heraus, das Dich besonders anspricht und erläutere, warum?

#### **Beobachtungsfenster: BEGINN**

Do. 04.12.97: Pretest (siehe Anhang!) Auswertung( siehe Auswertungsblatt)

Fr. 05.12.97: Besprechung des freien Falls.

Formulierung abhängig vom Meßstandpunkt:

 $s(t) = 5$  t<sup>2</sup>, wenn man sich auf dem Turm befindet und nach unten fallen läßt.

 $s(t) = 5 - 5 t^2$ , wenn man dabei am Boden steht und es von oben herunter fällt.

Wir definieren:

TI-92*:*  $5 x^2 > s(x)$ 

 $\blacktriangleright$ *Y=Editor:*  $yI(x) = s(x)$ 

♦ *Graph:*

Ergebnis: Parabel

Den Begriff der ÄNDERUNG festmachen:

ABSOLUTE ÄNDERUNG in einem Zeitintervall [t1,t2]:  $\Delta s = s(t) - s(t)$ RELATIVE ÄNDERUNG in einem Zeitintervall [t1,t2]:  $\Delta s/\Delta t = (s(t2) - s(t1))/(t2-t1)$ Mittlere Änderungsrate formulieren. Schreibweise m.Ä.([]) =  $\Delta s/\Delta t$ 

Mittlere Geschwindigkeit: TI-92:  $(s(t1)$ - $s(t0)/(t1-t0)$  ->  $vm(t0,t1)$  Differenzenquotient, m.Ä.  *ddr(x1,x2)* Differenzendreieck programmieren m.Ä. über etliche Intervalle berechnen:  $vm(0,1) \Rightarrow 5$  $vm(1,2) \Rightarrow 15$  $vm(2,3) \Rightarrow 25$ vm(1,3) => 20 Vermutung einzelner Schüler: Mittelwert! Also  $vm(1,3) = (vm(1,2) +vm(2,3))/2$ 

Dies wollen wir näher und allgemein untersuchen:  $vm(a,(a+b)/2) \Rightarrow (5(3a+b))/2$  $vm((a+b)/2,b) \Rightarrow (5(a+3b))/2$  $vm(a,b) \Rightarrow 5(a+b) \Rightarrow$  Vermutung stimmt. Wie ist das, wenn man das Intervall nicht in der Mitte teilt? Das Experiment bestätigt: "Die m.Ä. über ein Intervall ist das gewichtete, arithmetische Mittel der m.Ä. über die

Teilintervalle."

Mathematische Formulierung:

Voraussetzung:  $I_i = [x_{i-1}; x_i], b_i = x_i - x_{i-1}$  $i = 1, 2, ..., n; a = x_0; b = x_n; I = [a; b]$  $I = \bigcup I_i, \forall i \neq j: I_i \cap I_j = \{\}\$ i n  $=\bigcup I_i, \forall i \neq j: I_i \cap I_j =$  $\bigcup_{i=1} I_i, \forall i \neq j$ :

Aussage:  $|v_1|$ 

$$
m(I) = \frac{1}{b - a} \sum_{i=1}^{n} b_i v m(I_i)
$$

1.Hausübung: siehe Anhang

Die schwachen Schüler haben die Aufgabe 1 nicht gelöst und bei den anderen Aufgaben nur magere Ausführungen zustande gebracht. Auffällig war beim Beispiel 3, daß viele die Forderung, nach zwei Intervallen zu suchen, die die gleiche Änderungsrate aufweisen, mit Änderungsrate 0 gleichsetzten, d.h. sie gaben zwei Intervalle an, in denen die m.Ä.=0 war. Sie hatten somit zwar beide Fragen gleichzeitig beantwortet, aber nicht erkannt, daß die zweite Frage ein Sonderfall der ersten Frage ist.

------------------------------------------------------------------------------------------------------------------

Mo.08.12.97 entfallen

------------------------------------------------------------------------------------------------------------------ Do. 11.12.97

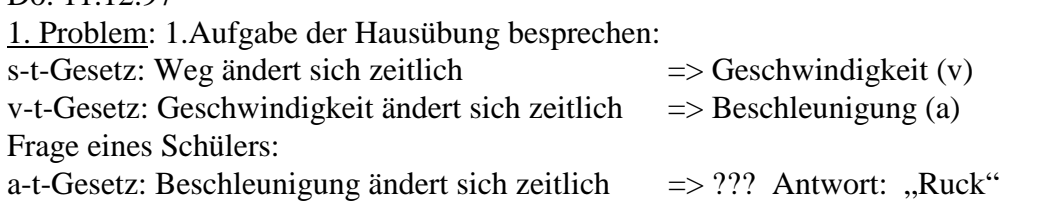

2.Problem: 3.Aufgabe der Hausübung besprechen:

wenn in zwei Intervallen die m.Ä. gleich sein soll, dann muß sie nicht zwingend 0 sein, d.h. man sucht am besten zwei parallele Sekanten.

Wiederholung von vm(t0,t1) für s(t) = 5t<sup>2</sup> mit der Frage nach der momentanen Änderungsrate bei  $x=1$ :

TI-92:  $vm(1, x) \implies 5(x+1)$  $5(x+1)$  ->  $st(x)$  $vm(1,1) \implies$  *undef*, aber  $st(1) \implies 10$ *vm*( $1, x$ ) ->  $y1(x)$  $st(x) \to y2(x)$ 

Wir betrachten die Tabellen von y1(x) = vm(1,x) und y2(x) = st(x). Man sieht die Stelle x=1! Wir zeichnen vm $(1, x)$  und schauen an der Stelle x=1 nach => Lücke

Bemerkung: Schüler hatten große Probleme mit dem richtigen Zoomen, d.h. das Handling für die verschiedenen ZOOM-Varianten ist eine eigene Unterrichtseinheit. Ich verwende dafür einen Informatikblock.

Wir zeichnen  $st(x)$  und sehen bei  $x=1$  keine Lücke.

Also: vm(1,x) ist intern  $(5x^2-5)/(x-1)$  d.h. eine Gerade mit einer Lücke bei x=1.

st(x) ist intern  $5(x+1)$  d.h eine Gerade ohne Lücke,d.h. vm(1,x) ist ungleich st(x) ! Der TI-92 hat also gekürzt, er vereinfacht und kürzt, wo immer es möglich ist.

Wir führen eine Näherung durch:

TI-92:  $limit(vm(1, x), x, 1) => 10$ 

Dieser Grenzwert ist gleich st(1). Die Möglichkeit der Kürzung vereinfacht insofern die Ermittlung des Grenzwertes, weil man nur im gekürzten Term einsetzt.

Frage eines Schülers: **Kann man immer kürzen**?

Ich fordere die Schüler auf, die m.Ä. vm $(1,x)$  mit der Funktion s $(t)=sin(t)$  auszuprobieren. TI-92:  $vm(1,x) \Rightarrow (sin(x)-sin(1))/(x-1)$  hier wurde also nicht gekürzt.

Frage des Lehrers: **Was ist zu tun, wenn man trotzdem vm(1,1) ermitteln will?**

Antwort: TI-92: *limit(vm(1,x),x,1) => cos(1)*

2.Hausübung: siehe Anhang

Diese Hausübung fiel sehr gut aus. Fast von allen wurde s(t) einfach durch den entsprechenden Funktionsterm ersetzt und die Aufgabe gelöst.

------------------------------------------------------------------------------------------------------------------

Fr. 12.12.97

Die 2.HÜ gibt mit dem Term  $y = 1/x$  Anlaß, nach der m.Ä. im Intervall [0|1] zu fragen.

Die Antwort liegt auf der Hand: Es geht nicht, weil man durch 0 nicht dividieren kann, d.h. an einer undefinierten Stelle gibt es keine momentane Änderungsrate.

Eine wichtige Voraussetzung für die Existenz einer momentanen Änderungsrate an einer bestimmten Stelle ist die Stetigkeit der Funktion an dieser Stelle,d.h. um bei Funktion an einer beliebigen Stelle die mom.Ä. bestimmen zu können, muss man deren Graph ohne Absetzen zeichnen können.

Ich stelle die Funktion  $y = |x|$  an der Stelle x=0 zur Debatte:

TI-92:  $abs(x) \rightarrow s(x)$ 

 $vm(0, x)$  = >  $sign(x)$  Hat er jetzt gekürzt oder was? Ist die mom.Ä. also Null bei x=0? Wir sehen uns den Graphen an:

Man sieht, daß an der Stelle x=0 ein Knick vorliegt und man so viele, viele Tangenten anlegen könnte, natürlich auch eine mit k=0, d.h. eine mom.Ä. ist hier nicht eindeutig festgelegt.

Eine zweite Voraussetzung ist also, daß der Funktionsgraph knickfrei sein muß, wenn man an einer beliebigen Stelle eine eindeutige mom.Ä. ermitteln will.

Diese beiden Eigenschaften zusammen nennen wir "glatt".

Frage eines Schülers:

**Sind das alle Voraussetzungen oder haben Sie uns noch etwas verschwiegen?**

Ich denke an senkrechte Tangenten und gib ihm zum Ausprobieren die Funktion s(x)=x  $\sqrt{(64-x^2)}$  und die Stelle x=-8 ! (siehe funktionelle Zusammenhänge - Anwendungsbeispiel 7) TI-92:  $x \sqrt{64-x^2}$  ->  $s(x)$ 

$$
vm(-8, x) = > \frac{x\sqrt{-(x^2 - 64)}}{x + 8}
$$
  
limit(vm(-8, x), x, -8) = > *under*

Was ist los? Die Kurve ist doch glatt, wie man am Graphen sieht oder doch nicht?

Im Graphmodus sieht man, daß die Kurve bei x=-8 nicht ganz zu Ende gezeichnet ist, bei x=8 übrigens auch nicht.

Ich erkläre, daß die Kurve an diesen beiden Stellen fast senkrecht nach unten führt und eine Tangente dort tatsächlich senkrecht anliegt. Eine senkrechte Gerade ist aber keine Funktion, warum ? ( siehe Pretest!!) Andrerseits gibt es keinen linksseitigen Grenzwert.

Voraussetzung: Es muß also eine beidseitige lokale Nachbarschaft geben. Die Steigung darf nicht senkrecht sein, dann kann man ebenfalls keine mom.Änderungsrate bestimmen.

Es stellt sich natürlich wieder die Frage, ob das jetzt alle Voraussetzungen sind. Ich lasse die Frage offen und fordere auf, weitere Falsifikationen zu suchen und sie mir sofort, aber wirklich sofort zu melden.

#### Wir fassen zusammen:

Bei einer Funktion kann man an einer beliebigen Stelle des Definitionsbereiches eine momentane Änderungsrate bestimmen, wenn der Graph der Funktion:

- überall stetig ist
- überall knickfrei ist
- nirgends eine senkrechte Steigung besitzt.

Mo.15.12.97

Wiederholung: Voraussetzungen für die Bestimmung der momentanen Änderungsrate !

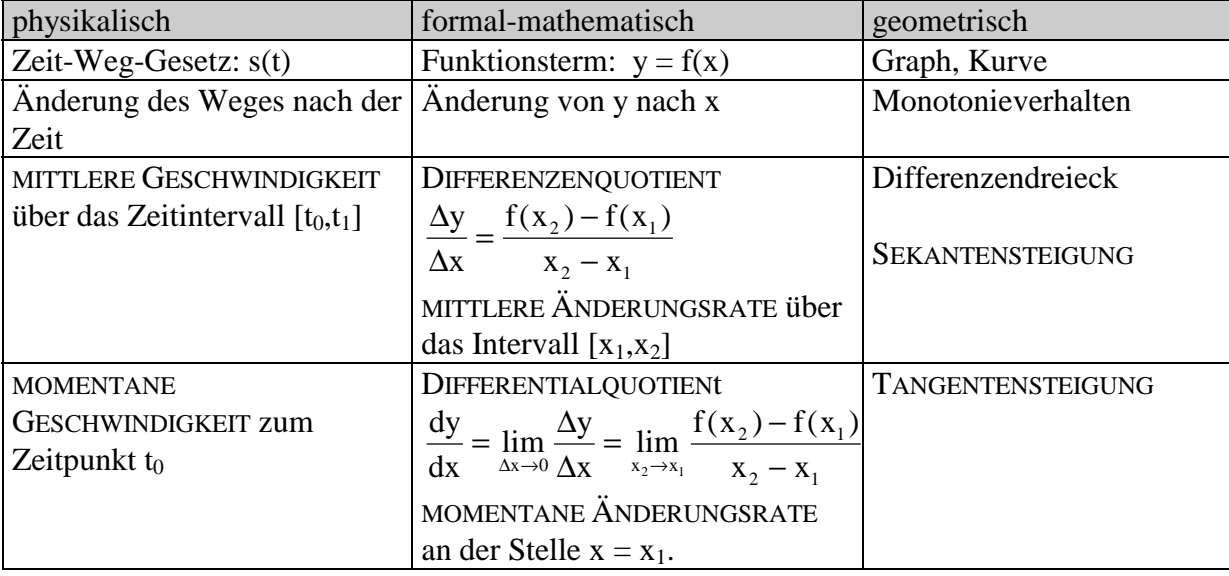

Zusammenfassung und Interpretation am Freien Fall:

#### Verallgemeinerung:

TI-92:  $\frac{f(u(xo) - fu(xu))}{xo - xu}$  ->  $\frac{dq(xu, xo)}{xo}$  Differenzenquotient über [xu,xo]  $(fu(x0+h)-fu(x0))/h$  ->  $dqd(x0,h)$  Differenzenquotient über [x0,x0+h]  $limit((fu(x0+h)-fu(x0))/h,h,0)/h<0$  ->  $daql(x0)$  Differential quotient von links an x0  $limit((fu(x0+h)-fu(x0))/h,h,0)/h>0$  ->  $daqr(x0)$  Differential quotient von rechts an x0  $d\alpha q l(x0) = d\alpha q r(x0)$  ->  $d\alpha q t(x0)$  Test, ob beide Seiten gleich sind.

#### Beispielfunktionen:

- $y = 1/x$  : Intervalle [1,10] und [0.0001,1], Stellen  $x = 1$ ,  $x = 0$ ,  $x = 4$
- $y = 20 x^3$ : Intervalle [0,0.5] und [1,3] Stellen  $x = -1$ ,  $x = 0$ ,  $x = 1$
- $y = e^{\Lambda}x$  : Intervalle [-1,0], [0,1], [1,e] Stellen  $x = -1$ ,  $x = 0$ ,  $x = 1$ ,  $x = 2$
- $y = sin(x)$ : Intervalle [0, $\pi/2$ ], [ $\pi/2, \pi$ ], [0, $\pi$ ] Stellen x=0, x= $\pi/4$ , x= $\pi/2$ , x= $\pi$
- $y = \sqrt{x}$ : Intervalle [0,1], [1,2], [2,3] Stellen x=0, x=1, x=2, x=3, x=4

Definition: Der Differentialquotient an jeder beliebigen Stelle x lautet  $\frac{df(x)}{dx}$ dx  $\frac{f(x)}{f(x)}$  und stellt selbst eine Funktion dar. Diese wird mit f '(x) bezeichnet und heißt 1.ABLEITUNG(SFUNKTION) von  $f(x)$ . Den Vorgang nennt man ableiten bzw. differenzieren.

#### Bemerkung:

f (x) gibt die y-Koordinate an der Stelle x an.

 f '(x) gibt die Steigung (der Tangente) bzw. die mom. Änderungsrate an der Stelle x an. 3.Hausübung:

- Für den "Freien Fall" ist die Momentangeschwindigkeit für 2 [sec] und 5[sec] zu bestimmen!
- Gegeben ist das Zeit-Weg-Gesetz  $s(t) = 100 2 t^2$  (s in [m], t in [sec]) Bestimme mit dem TI-92 und händisch die mittlere Geschwindigkeit im Zeitintervall [3|4]! Bestimme mit dem TI-92 und händisch die momentane Geschw. nach 1[sec] bzw. 10[sec]! Zeichne den Graphen für die ersten 10 Sekunden. Beschreibe, wie die Bewegung abläuft!

#### Do.18.12.97

Posttest ( siehe Anhang!)

Auswertung (siehe Auswertungsblatt!)

**ENDE** des Beobachtungsfensters

------------------------------------------------------------------------------------------------------------------

#### Bemerkungen zum Beobachtungsfenster:

- ♦ Abweichungen zur vorgegebenen Regie des BFs ergaben sich durch die Reaktion und Fragestellungen der Schüler, z.B. Formel für die mittl. Ä.rate über Teilintervalle war nicht vorgesehen.
- ♦ Das Zoomen der linearen Funktion vm(1,x) an der Lücke bei x=1 kostete besondere Mühe und Zeit.
- ♦ Das Experimentieren mit dem Differenzenquotienten und das Visualisieren des Differenzendreiecks verschaffte den meisten Schülern eine Einsicht in den Grenzprozeß. Nach dem Herumprobieren ist es aber unbedingt notwendig zusammenzufassen und die Vorgänge zu ordnen. Es entstand kurzfristig ( bei der Frage nach den Voraussetzungen für das Bestimmen der momentanen Änderungsrate ) Unklarheit, was diese "Theoretisiererei" nutzen soll.
- $\triangle$  Ein Schüler meinte, nachdem ich auf den Ableitungs-Befehl  $d(fu(x),x,1)$  hingewiesen hatte, wieso ich diesen Befehl nicht sofort erwähnt hätte und warum ich nicht einfach nur erklärt hätte, was man mit ihm machen kann, dann hätten wir uns die Zeit des mühevollen Annäherns erspart.
- ♦ Einen Vorteil sehe ich in der Möglichkeit, zu jedem Zeitpunkt des BFs sofort beliebige andere Funktionen, die nicht händisch und in annehmbarer Zeit bewältigbar sind, ausprobieren zu können z.B. sin(x)
- ♦ Nachdem das Kürzen am TI-92 sozusagen im Verborgenen geschieht (Black-Box), scheint es mir notwendig, händisch den Vorgang sowohl bei einer kürzbaren Variante (Polynom) als auch bei einer nicht kürzbaren Variante (sin) durchzuziehen.
- ◆ Der Rechner leistet vor allem echte "Rechenarbeit". Das Erarbeiten eines Begriffs läuft m.E. elementar per Hand besser ab. Schreiben und Zeichnen liegen näher beim "Begreifen".

Restliche Stunden im **DEZEMBER:**

Händisches Nachvollziehen der zwei Phasen am Beispiel: f:  $y = 3x^2 - 4x + 5$ 

1) Differenzenquotient

2) LIMES und anschließend mit dem TI-92: 
$$
3x^2-4x+5 \Rightarrow fu(x)
$$
  

$$
dq(x, z) = 3(z+x) - 4
$$

$$
daql(x) = 56x - 4
$$

d.h.  $f'(x) = 6x - 4$ .

Wir sehen im Formelheft, daß man bei  $(x_2^n - x_1^n)$  immer  $(x_2-x_1)$  herausheben und dann kürzen kann. Somit läßt sich der Differenzenquotient bei allen Polynomfunktionen kürzen; ist auch plausibel, weil Polynomfunktionen überall "glatt" sind.

Händisches Nachvollziehen der zwei Phasen am Beispiel: f:  $y = sin(x)$ 

1) Differenzenquotient

2) LIMES

und anschließend mit dem TI-92:  $sin(x)$  ->  $fu(x)$ 

$$
dq(x, z) = \frac{\sin(z) - \sin(x)}{z - x}
$$
  
 
$$
day(x) = > \cos(x)
$$

d.h.  $f'(x) = cos(x)$ .

Hier versagt zunächst die händische Variante, aber auch der TI-92 liefert als Black-Box-Maschine cos(x) ohne innere Einsicht. An dieser Stelle stehen in wir in Beweisnotstand und wir ermitteln den Grenzwert mit Hilfe des Summensatzes händisch.

Entwicklung der Differentiationsregeln mit Hilfe des TI-92:

1. *d(x^n,x)* 2. *d(f(x)+g(x),x)* 3. *d(f(x)-g(x),x)* 4. *d(5 f(x),x) allgemein d(c f(x),x)* 5.  $d(\sqrt{x})$ , x) 6. *d(1/x,x)* 7. *d(cos(x),x)* 8. *d(ê^x,x)* 9. *d(ln(x),x)* 10.*d(log(x),x)*  $11.d(f(x) \cdot g(x),x)$ 12.*d(f(x)/g(x),x)* 13.*d(f(g(x)),x)* hier tut sich nichts! => Dies gibt Anlaß, eine händische Berechnung durchzuführen!

Motivation für die Regeln soll die Einsicht sein, daß man nicht jedesmal den Differentialquotienten bilden muß, wenn es dafür bestimmte Rechenregeln gibt.

**Frage: Sollen wir auch händisch ableiten können? Antwort: Ich denke - schon.** 

# **JANUAR:**

9.1.98: 3.Schularbeit (siehe www.acdca.ac.at/material/kl7/arbeiten/wenig\_sa7.htm)

Anmerkung: Das Ergebnis der Schularbeit ist erstaunlich schlecht ausgefallen. Schon die Aufgabe 1.b) zur Berechnung des Winkels stellte für viele eine Hürde dar! Bei der Aufgabe 2.) wurden c) und d) nicht bewältigt. Bei der Aufgabe 3) wurden großteils die Nullstellen und nicht die Waagestellen berechnet. Besonders viele scheiterten an der Aufgabe 4.) Wieder zeigte sich bei vielen die Unfähigkeit, mit eigenen Worten einen Sachverhalt zu beschreiben.

Ergebnis: 1 Sehr gut, 2 Befriedigend, 3 Genügend, 14 Nicht genügend.

Die Schularbeit muß wiederholt werden..

Bei der gemeinsamen Analyse des Ergebnisses kam die mangelnde Übung während der Ferien zur Sprache, weiters das Vertrauen auf die Kapazität des TI-92. Bei mangelnder Wendigkeit im Einstellen z.b. der Window-Daten, des geschickten Zoomens wurde kein Vorteil des Rechners erkannt. Bei einer Durchsicht der Schul-arbeit der Parallelklasse, die bei ähnlichen Aufgaben aber händisch rechnen mußten, mußten meine Schülern allerdings gestehen, welchen Vorteil der TI-92 eigentlich hatte.

16.1.98: Wh. der 3.Schularbeit (siehe www.acdca.ac.at/material/kl7/arbeiten/wenig\_sa7.htm)

Anmerkung: Das Ergebnis der Wiederholung zeigt, wie unergiebig diese Regelung ist. In so kurzer Zeit kann ein so wesentlicher Defizit nicht aufgeholt werden, zumal in den anderen Fächern ebenfalls Schularbeiten an der Tages-ordnung sind. Aufgabe 2) 3) und 4) stellten die Hürden dar. Für die Zeichnung fehlt einigen die Präzision und die Fertigkeit, richtig abzulesen. Die Aufgabe 3) stellte noch einmal die sprachliche Kompetenz zur Probe. Bei der Aufgabe 4) fehlte manchen der Nerv, noch die Zielfunktion richtig zu formulieren.

Ergebnis: 0 Sehr gut, 1 Gut, 2 Befriedigend, 6 Genügend, 11 Nicht genügend.

Die Schularbeit müßte eigentlich wieder wiederholt werden..

Für mich stellt sich die Frage, ob

\* ob ich die Wiederholungsschularbeit um ganze Grade "leichter" hätte geben sollen,

\* ob die Verwendung des TI-92 die Illusion des "Nichts-mehr- Arbeiten-müssens" vermittelt hat und

\* ob zu diesem Zeitpunkt die händische Routine, die ich früher zumindest habe überprüfen können, wahrscheinlich auch verloren ist.

Alles in allem scheint das Ergebnis einen sehr geringen Erfolg zu zeitigen, wenngleich die Schüler behaupten, sie kennten sich aus und wüßten genau, worum es ginge, aber es fehle ihnen die Fähigkeit, konkret gestellte Aufgaben zu lösen

Erstellen von Ablaufplänen für Extremwertaufgaben, Kurvenbeschreibungen und Umkehraufgaben: Auf jeden Fall je ein Musterbeispiel mit händischer Rechnung, damit ganz klar wird, was man sich mit dem TI-92 wirklich erspart.

#### **Anwendungen im Bereich der Differentialrechnung**

Kurvendiskussion:

- 1. Funktionsterm eingeben:  $f(x)$  bzw.  $y1(x)$
- 2. Definitionsbereich und Wertebereich festlegen => WINDOW-Daten bzw. ZOOM
- 3. Besondere Eigenschaften feststellen: Symmetrie, Periodizität, Stetigkeit
- 4. GRAPH zeichnen:

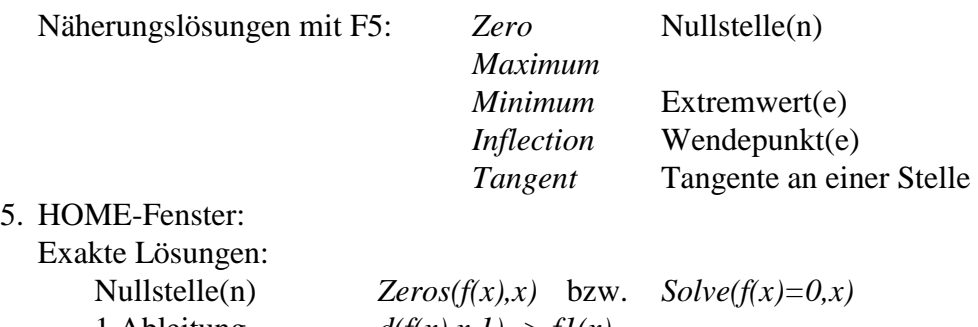

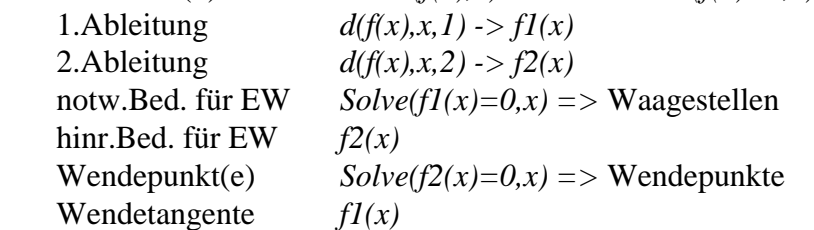

6. Unstetigkeiten und Ränder des Definitonsbereiches untersuchen!

7. asymptotisches Verhalten

8. Graph maßstabsgerecht ins Heft übertragen!

Musterbeispiele durchexerzieren:

- Polynomfunktionen
- rationale Funktionen: Bruchfunktionen
- trigonometrische Funktionen: Modulation, Schwebung
- Exponentialfunktionen :Wachstums und Zerfall
- Betragsfunktionen

#### Umkehraufgaben:

- 1. Die Funktion mit unbekannten Koeffizienten und als abhängige Größe eingeben *T(x,a,b,c,...)* (für die spätere Zitierbarkeit)
- 2.  $T(x, a, b, c, ...) \rightarrow als f(x)$  abspeichern
- 3.  $d(f(x),x,1) \rightarrow f(x)$  als 1.Ableitung  $d(f(x),x,2) \rightarrow f2(x)$  als 2.Ableitung definieren
- 4. Die Angaben als Gleichungen formulieren:
	- f(x) gibt Auskunft über den y-Wert, den Aufenthaltsort im Koord.system
	- f1(x) gibt Auskunft über die Steigung an der Stelle x (f1(x)=0: waagrecht)
	- f2(x) gibt Asukunft über die Krümmung an der Stelle x (f2(x)=0: Wendestelle)
- 5. Das Gleichungssystem nach den unbekannten Koeffizienten auflösen!
- 6. Die Funktion T(x,a,b,c,..) mit f(x) neu formulieren und einer Kurvendiskussion unterziehen!

#### Kurvenscharen:

Parametrisierte Kurvenscharen diskutieren und INVARIANTEN ermitteln, z.B.:

$$
f(x,a) = \frac{x^2 - a^2}{x^2 + a^2}, f(x,a) = e^{-ax^2}, f(x,a) = x^3 - 2ax, f(x,a) = \ln(x^2 + a^2), f(x,a) = \sin(a \cdot x)
$$

Extremwertaufgaben:

- 1. Ansatz:
	- a) Hauptbedingung: Formel mit allen Abhängigkeiten für die extreme Größe finden Skizze anfertigen!
	- b) Nebenbedingung: Die abhängige Größe auf eine Funktion mit einer Variablen reduzieren!
	- c) Zielfunktion formulieren und auf  $y1(x)$  ablegen!
- 2. Berechnung:
	- a) *d(y1(x),x,1) -> f1(x)* 1.Ableitung  $d(yI(x),x,2) \rightarrow f2(x)$  2.Ableitung
	- b) notwendige Bed. für Extremwerte: *Solve(f1(x)=0,x)*
	- c) hinreichende Bed. für EW: mit  $f2(x)$  überprüfen!
- 3. Interpretation:

Lösung mit dem gegeben Sachverhalt abchecken und Antwort formulieren!

Musterbeispiele:

- Mit 4 Stangen à 2m lang soll eine quadratische Pyramide mit größtem Volumen entstehen.
- Ein Kegel mit gegebenem Volumen V soll eine minimale Mantelfläche besitzen. Wie verhalten sich Radius, Höhe und Mantellinie zueinander?
- Eine Coladose soll optimiert werden d.h. Volumen gleich,Oberfläche möglichst gering!
- Einem gleichschenkeligen Trapez ist ein flächengrößtes Rechteck einzuschreiben!

NEWTONsches Näherungsverfahren erklären können als Beispiel zum Verständnis der im Rechner verwendeten Näherungsmethoden.

#### TAYLOR-Polynome:

Um zu verstehen, wie einem Computer, der im wesentlichen nur addieren kann, die höheren Rechenarten beigebracht werden, ist ein Einblick in die Potenzreihentheorie notwendig. Mit Hilfe des TI-92 wird vor allem graphisch z.B. die Annäherung der sin-Kurve durch Taylorpolynome entwickelt. Übungshalber die cos-Kurve und die e-Funktion.

#### Stammfunktion:

Bei einfachen Funktionen eine Stammfunktion finden als Umkehrung des Ableitens.

Aufgaben und Übungsbeipiele dazu stehen im Buch *Reichel-Laub*: Lehrbuch der Mathematik 7 ausreichend zur Verfügung.

# **FEBRUAR:**

Im Besonderen werden folgende Beispiele besprochen: S.54 Nr. 179 Das erweiterte HORNER-Schema auf S. 76/77 S.85, Beispiel A S.94, S.101 Nr.323 S.104 Beispiel D, S.110 Beispiel F, S.128 Nr. 434, S.129 Nr.436 u. 437, S.144 Beispiel E S.148 Beispiel F

#### **Einstieg in die Stochastik**

#### ♦

Hausübung: Eine 10-S Münze ist 200 mal zu werfen und ein Wurfprotokoll anzufertigen. Einige Schüler sollen sich ein solches Wurfprotokoll ausdenken, die anderen sollen tatsächlich werfen. Ich verspreche ihnen, dass ich durch blosses Betrachten der Protokolle feststellen kann, wer tatsächlich geworfen hat und wer nicht.

Aufgrund der hohen Wurfzahl hatte ich zum Erstaunen der Schüler eine 100%ige Trefferquote. Kaum einer der Schüler, die sich das Wurfexperiment ausgedacht haben, hatte längere RUNs und wenn, dann höchstens zweimal.

♦

Die Aufgaben der beiliegenden Kopiervorlage sollen die Schüler ohne irgendwelche Vorkenntnisse lösen.

Die Fragen werden von den Schülern durchwegs falsch beantwortet, weil diese bewusst auf irrige Intentionen des Laien abzielen.

Diese Fragen sollen dann von den Schülern am Ende des Kapitels Stochastik noch einmal beantwortet werden, um den Sinn und Wert präziser mathematischer Methoden bewusst zu machen.

♦ Einen Einstieg in die Wahrscheinlichkeitsrechnung und Statistik gestalte ich mit der

Vierfeldertafel: Es können damit sehr rasch und einfach der Umgang mit Prozentzahlen, der statistische Ansatz des Wahrscheinlichkeitsbegriffs, die Gegenwahrscheinlichkeit, die bedingte Wahrscheinlichkeit, die Bedeutung der Grundmenge, die Unabhängigkeit von Merkmalen und nicht zuletzt die BAYESsche Formel entwickelt werden:

Rauchgewohnheit und Geschlecht als Merkmale in der Klasse:

W ... weibliche Schüler

M ... männliche Schüler

R ... Raucher

N ... Nichtraucher

absolute Zahlen

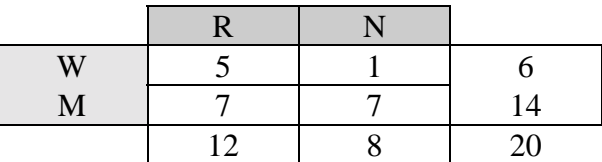

relative Zahlen -> Hinweis auf Prozentdarstellung

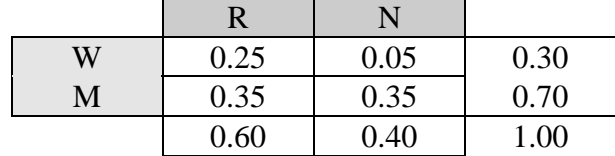

Interpretation der Tafel: Bezeichnung P für Part (Anteil) Probability (Wahrscheinlichkeit)

- $P(R) = 0.6 = 60\%$  ... Anteil der Raucher in der ganzen Klasse Grundmenge K (Klasse) P(R) ist die Wahrscheinlichkeit, mit der man einen Raucher erwischt, wenn man einen Schüler zufällig aus der Klasse auswählt. Diskussion über zufällig.
- $P(N) = 0,4 = 1-0,6 = 1 P(R)$  Gegenwahrscheinlichkeit
- $P(W) = 0.3 = 30\% = 1 P(M)$
- $P(W^{\wedge}R) = 0.25 = 25\%$  Anteil der weiblichen Raucher in der Klasse
- $P(W|R) = 5/12 = 42\%$  Anteil der Mädchen unter den Rauchern (neue Grundmenge R)
- $P(R|W) = 5/6 = 83\%$  Anteil der Raucher unter den Mädchen (neue Grundmenge W)

• 
$$
P(R|W) = 0.25/0.30 = 83\% = P(R^{\wedge}W)/P(W) \implies
$$

• Es gilt analog:  $P(W^{\wedge}R) = P(R) * P(W|R)$  =>

 $P(R^{\wedge}W) = P(W)^* P(R|W)$ 

 $P(W) * P(R|W) = P(R) * P(W|R)$ 

• Folgende Aufgaben kann man konstruieren:

 In einer Klasse sind 30% Mädchen, davon sind 83% Raucher. 35% der Klasse sind rauchende Knaben.

- a) Wieviel % Raucher hat die Klasse?
- b) Wieviel % der Raucher sind Mädchen?
- Antwort: siehe Tafel!
- Vergleich von P(R|W) mit P(R) ergibt 83% zu 60%, d.h. es gibt unter den Mädchen mehr Raucher als in der ganzen Klasse. Mädchen rauchen eher.

Definition: Falls  $P(R|W) \gg P(R)$  (deutlich größer): W begünstigt R Falls  $P(R|W) \ll P(R)$  W benachteiligt R Falls  $P(R|W) = P(R)$ , dann sind R und W von einander unabhängig.

Hausübung:

- (1) Einer Umfrage ist zu entnehmen, daß 58% der Befragten männlich und 28% Linkshänder sind. Von den Männern sind 32% Linkshänder.
	- a) Wieviel % der Befragten sind weibliche Linkshänder ?
	- b) Wieviel % der Frauen sind Linkshänder ?
	- c) Wieviel % der Linkshänder sind Frauen ?
	- d) Sind Geschlecht und Seitigkeit unabhängige Merkmale?

#### Antwort:

L ... Linkshänder, R ... Rechtshänder

| M | $0.58*0.32$ | 0.58 |
|---|-------------|------|
|   | 0.28        | 1.00 |

Der Rest ist auszufüllen:

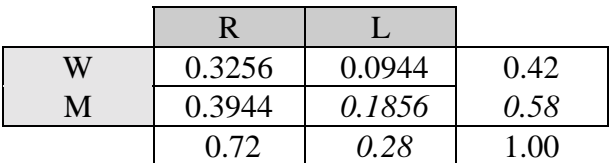

a) P(W^L) = 0.0944 ≈ 9% weibliche Linkshänder

b)  $P(L|W) = 0.0944/0.42 \approx 22.5\%$  der Frauen sind Linkshänder

c)  $P(W|L) = 0.0944/0.28 \approx 33.7\%$  der Linkshänder sind Frauen

d)  $P(L|M) = 0.32$  und  $P(L) = 0.28$ , d.h. fast gleich, nicht eindeutig.

(2) Eine Vierfeldertafel allgemein mit absoluten Angaben:

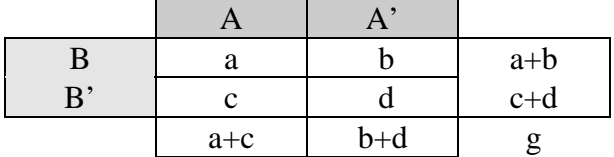

Zeige, daß A und B unabhängig sind, wenn ad  $=$  bc.

#### Antwort:

 $P(A|B) = P(A) \Rightarrow a/(a+b) = (a+c)/(a+b+c+d) \Rightarrow ad = bc.$ Dies entspricht der Determinante der Vierfeldertafel.

#### Weitere Aufgaben:

1) In einem Sportverein sind 60% weiblich und 50% Nichtschwimmer. Bei den männlichen Vereinsmitgliedern können 25% nicht schwimmen.

a) Wieviel % der Nichtschwimmer sind männlich?

b) Wieviel % der Frauen können schwimmen?

c) Wieviel % der Schwimmer sind weiblich?

d) Wieviel % der Nichtschwimmer sind weiblich?

e) Wieviel % der Männer sind Schwimmer?

2) A ... Ein bestimmtes Produkt wird gekauft

B ... Der Werbespot zu diesem Produkt wird regelmäßig gesehen

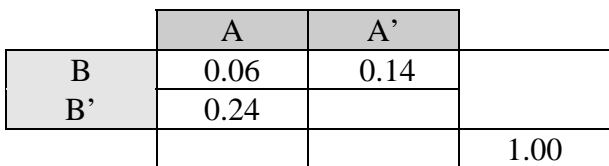

a) Ergänze die Tabelle!

b) Lohnt sich die Fernsehwerbung?

c) Formuliere geeignete Fragestellungen dazu!

Definition der klassischen Wahrscheinlichkeit:

Sei E ein Ereignis und p(E) die Wahrscheinlichkeit, daß dieses Ereignis in einem bestimmten Grundereignisraum G eintritt, dann ist

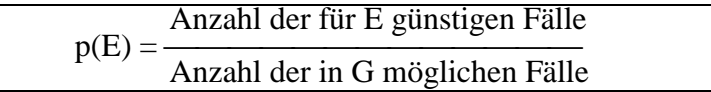

 $z \cdot R$ .

1. In einer Urne sind 13 rote und 17 blaue Kugeln. Wie groß ist die W., daraus eine rote Kugel zu ziehen?

X ... Farbe

$$
p(X=rot) = 13/30
$$
  
 
$$
p(X=blau) = 1 - p(X=rot) = 17/30
$$

- 2. Wie groß ist die W., mit einem Würfel eine Primzahl zu werfen? AZ ... Augenzahl  $p(AZ=prim) = 4/6$
- 3. Geometrische Wahrscheinlichkeit: Auf ein Einheitsquadrat läßt man gleichmäßig Punkte regnen. Wie groß ist die W., daß die Punkte im eingeschriebenen Einheitskreis zu liegen kommen? X ... Flächenteil

 $p(X=inner) = \pi/4$ 

- 4. Hinweis: Dies ist eine Möglichkeit mit einer Computersimulation eine Näherung für  $\pi$  zu bekommen (Monte-Carlo-Methode). Frage dazu ist, wie gut ist der Zufallsgenerator im PC! (Nicht sehr gut)
- 5. Gegeben ist ein Kreis K und ein außerhalb des Kreises liegender Punkt P. Man legt durch P eine beliebige Gerade. Wie groß ist die W., daß die Gerade den Kreis K trifft. Man dreht die Gerade im Punkt P. Nach 180° ist wieder in der Ausgangsposition. 180° entsprechen den möglichen Fällen. Der Winkel α ,den die beiden Tangenten einschliessen, die man von P aus an den Kreis K anlegen kann, entspricht den günstigen Fällen: X ... Schnittmenge Gerade mit Kreis  $p(X \leq \{\}) = \alpha/180$

# **MÄRZ:**

In einer Urne sind 6 weisse und 4 schwarze Kugeln. Es wird zweimal blind gezogen. Wie groß ist die W., zwei gleiche Kugeln zu erhalten, wenn man

a) wieder zurücklegt b) nicht mehr zurücklegt?

Geordnete Zugfolge liegt vor, wenn es beim Ziehen auf die Reihenfolge ankommt; entspricht im Baumdiagramm einem Pfad. Eine ungeordnete Zugfolge liegt vor, wenn es auf die Reihen-folge nicht ankommt; es sind alle entsprechenden Pfade heranzuziehen.

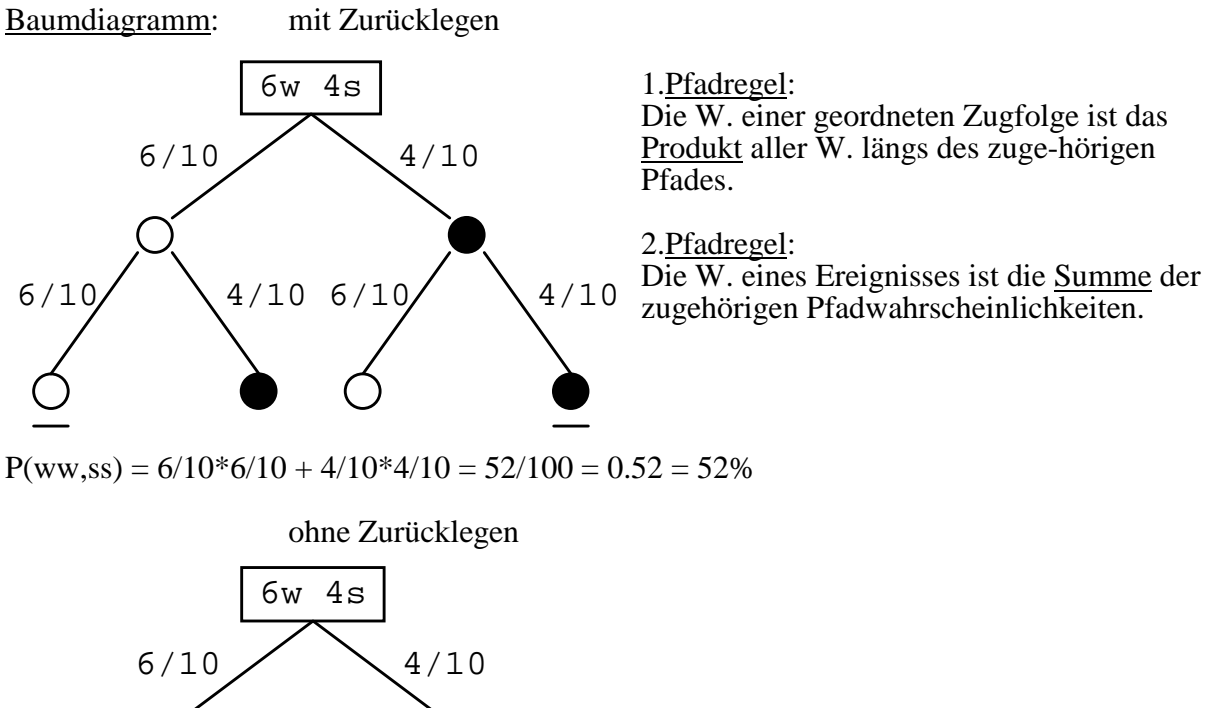

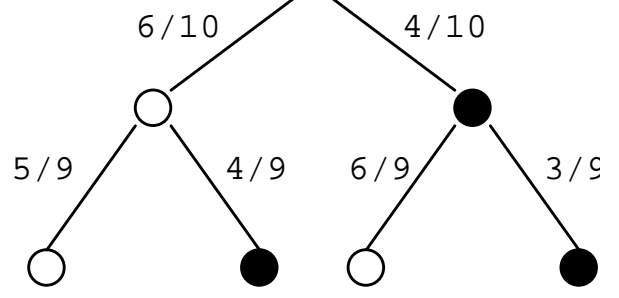

P(ww,ss) =  $6/10*5/9 + 4/10*3/9 = 42/90 ≈ 0.47 = 47%$  d.h. die W. steigt beim Zurücklegen.

Es sei X ... die Zahl der weissen Kugeln bei zweimaligem Ziehen. X ist eine sog. Zufallsvariable, die hier die Werte 0,1,2 annehmen kann:

Das Ereignis, zwei gleiche Farben zu ziehen, lautet: X=2 oder X=0.  $P(X=0) + P(X=2)$  (siehe Baumdiagramm)

Tabelle für alle Werte von X (mit Zurücklegen):

 $P(X=0) = 0.6<sup>2</sup>$  = 0.36<br>  $P(X=1) = 2 * 0.6 * 0.4$  = 0.48  $P(X=1) = 2 * 0.6 * 0.4$  $P(X=2) = 0.4^2$  = 0.16  $= 1.00$  alle W. müssen zusammen 100% ergeben.

Eigenschaften einer W.:

1)  $0 \le P(X) \le 1$ , wobei  $P(X) = 0$  das unmögliche und  $P(X) = 1$  das sichere Ereignis bedeutet.

2) Totalität: 
$$
\sum_{X} P(X) = 1
$$

Hausübung:

- 1. In einer Urne sind 5 rote, 4 weisse und 3 schwarze Kugeln. Es wird dreimal gezogen. wie groß ist die W., drei verschiedenfarbige Kugeln zu ziehen
	- a) mit b) ohne Zurücklegen
- 2. Eine Münze wird viermal geworfen. Es sei X die Anzahl der Wappen. Stelle eine Tabelle für alle W. auf und zeichnen das zugehörige Säulendiagramm.

Die Darstellung einer Wahrscheinlichkeitstabelle in einem Säulendiagramm heisst Histogramm. Man spricht von einer VERTEILUNG der Wahrscheinlichkeiten: Bsp.2 der HÜ:

 $P(X=0) = 0.0625$  $P(X=1) = 0.25$  $P(X=2) = 0.375$  $P(X=3) = 0.25$  $P(X=4) = 0.0625$ TI-92: *APPS: Data/Matrix Editor > New...* mwurf *Data*   $c1$   $c2$ 0.0625  $\frac{1}{2}$  0.25 0.375 3 0.25 4 0.0625 F2: *Plot Setup* F1: *Define Histogramm x...............................* c1 *Hist.Bucket Width* ... 1 WICHTIG! *Use Freq and Cat.?.....*YES *Freq...........................*c2 ♦*Graph* Mit ZoomData die Grafik anpassen oder die Fenstereinstellung wählen mit ♦*Window*: *xmin: -1 xmax: 5 xscl: 1.0 ymin: -0.1 ymax: 0.4 yscl: 0.1 xres: 2.0*  Baumdiagramm erläutern:

1.Pfadregel: Entlang eines Pfades wird multipliziert.

2.Pfadregel: Mehrere Pfadprodukte werden addiert.

Binomialkoeffizient entwickeln:

- Variation: n Elemente auf k Plätze anordnen (Sonderfall: k=n: Permutation)
- Kombination: Aus n Elementen werden k Elemente herausgegriffen.

Hinweis auf das PASCALsche Dreieck

#### **Beobachtungsfenster: BEGINN**

Mo. 9.3.98: Pretest (Auswertung siehe Beilage) Hinweis: Die Variation in Aufgabe 4 wurde nicht erkannt. Besprechung der Pretestaufgaben

Hausübung: 3x30 mal würfeln und die Zahl der 6er festhalten.

Do. 12.3.98:

Eingabe der Daten in drei Schritten => Vergleichsmöglichkeit von Histogrammen mit zunehmender Zahl an Versuchen.

Linksseitigkeit, Rechtsseitigkeit und Symmetrie besprechen. Die Ursache wird allgemein erkannt.

Übungen:

1. In einer Urne sind 6 weisse und 4 schwarze Kugeln. Es wird dreimal gezogen.<br>a) mit Zurücklegen b) ohne Zurücklegen. b) ohne Zurücklegen. Es sei X ... die Zahl der weissen Kugeln. Gib jeweils die Verteilung als Tabelle und als

Histogramm an. 2. Ein Basketballspieler trifft in der Regel bei 10 Versuchen 6 mal in den Korb. Er darf 10mal werfen. X sie die Zahl der Treffer. Gib die Verteilung als Tabelle und als Histogramm an.

Grosse Werte erschweren die Rechenarbeit. Deshalb ist die Frage, ob es eine Formel für so eine Verteilungstabelle gibt.

Zunächst: Wie oft kann man aus 10 Elementen 4 Stück herausgreifen? => Binomialkoeffizient

Der Binomialkoeffizient am TI-92:

 nCr(n,k) gibt an, wie oft man k Elemente aus einem Vorrat von n Elementen herausgreifen kann.

Fr. 13.3.98: Nun werden im DATA/MATRIX-Raster die Formel für die binomiale Wahrscheinlichkeit eingegeben.

TI-92: *APPS: Data/Matrix-Editor New...* würfel  *c1= seq(i,i,0,30) c2= seq(nCr(30,k)\*(1/6)^k\*(5/6)^(30-k),k,0,30) F2: Plot Setup F1: Define..... Histogramm x...................c1 Freq und Categories? YES Freq..............c2*

Definieren der binomialen W. mit:

*Bnp*(*n,p,k*) =  $nCr(n,k)*p^k(k+1-p)^{(n-k)}$ 

Di.16.3.98:

Eigenschaften des BERNOULLIexperiments:

Versuch mit genau zwei möglichen Ausfällen und jeweils gleichen Voraussetzungen.

- n.... Anzahl der Versuche
- p.... W., daß ein Versuch gelingt
- q=1-p W, daß ein Versuch mißlingt

X.... Zufallsvariable ist die Zahl der Versuche, die gelingen.

- P(X=k).... W., daß genau k Versuche gelingen
- P(X≤k).... W., daß höchstens (nicht mehr als) k Versuche gelingen
- P(X<k).... W., daß weniger als k Versuche gelingen
- P(X≥k)... W., daß mindestens (nicht weniger als) k Versuche gelingen
- P(X>k)... W., daß mehr als k Versuche gelingen
- $P(k_1 < X \le k_2)$  W., daß mehr als k<sub>1</sub> aber höchstens k<sub>2</sub> Versuche gelingen

Sonderfall:  $P(X\geq 1) = 1-P(X=0)$  W., daß mindestens 1 Versuch gelingt. P(X≤k) nennt man auch Summenwahrscheinlichkeit: TI-92: *BnpSum(n,p,k) = sum(Bnp(n,p,i),i,0,k)* 

Hausübung: Buch Nr. 958-960 Do. 19.3.98: Erwartungswert und Standardabweichung: Mit dem DATA/MATRIX-Editor werden Erwartungswert und Standardabweichung ertastet: TI-92: *APPS: Data/Matrix-Editor New...* würfel  *c1= seq(i,i,0,30)*   $c2 = \frac{sq(nCr(30,k)*(1/6)k*(5/6)(30-k),k,0,30)}{h}$  $c3 = c1 * c2$  *F5: Calculation type......OneVar x....................c3*  Im Fenster STAT VARS erhält man eine statistische Auswertung: Etwa:  $\sum x = 5$  d.i. der Mittelwert. Intuitiv: Erwartungswert =  $30 * 1/6 = 5$ 

> Erwartungswert  $\mu = n * p$ Standardabweichung  $\sigma = \sqrt{(n^*p^*(1-p))}$

Aufgaben dazu im Buch S.261-263 Fr.20.3.98: PostTEST (siehe Anhang) Dieses Beobachtungsfenster zeitigt ein besseres Ergebnis. Das Experimentieren mit dem TI-92 drängt sich förmlich auf. **Beobachtungsfenster: ENDE** 

------------------------------------------------------------------------------------------------------------------

Es werden Referatsthemen vergeben, im Rahmen derer die Schüler den Einsatz des TI-92 präsentieren sollen. Lernziel:

1. Präsentation der eigenen Arbeit

- 2. Spezielle Features des TI-92 aus dem Handbuch herausarbeiten und vorstellen
- 3. Die Mitarbeitsnote verbessern

Mo.23.3.98

1.Referat: Eine gebrochenrationale Funktion diskutieren

2.Referat: unbeschränktes und beschränktes Wachstum

3.Referat: Geometry - Eulersche Gerade

Do.26.3.98: Fragestunde und Wiederholung für die Schularbeit

Fr.27.3.98: 4.Schularbeit: zweistündig: siehe Anhang

Ergebnis: 1 Sehr gut, 2 Befriedigend, 7 genügend, 8 Nicht genügend

Mo.30.3.98:Besprechung der Schularbeit

------------------------------------------------------------------------------------------------------------------

# **APRIL:**

4.Referat: Eine Extremwertaufgabe

5.Referat: Häufigkeitsverteilungen

6.Referat: Die Binomialverteilung: Parameter n ändern, Parameter p ändern

- Osterferien –

7.Referat: Programmieren mit dem TI-92

8.Referat: Lösen von Gleichungen mit Näherungsmethoden<br>Hausübung: Schaltelemente haben eine Garantie von p%. Schaltelemente haben eine Garantie von p%. Was ist stabiler?

- a) eine parallel geschaltete Reihenschaltung
- b) eine in Serie geschaltete Parallelschaltung
	- von je zwei Schaltelementen

Das Testen von Hypothesen lt. Buch S. 266, S.270 und S.273

- Ablehnungs- und Annahmebereich
- Irrtumswahrscheinlichkeit

#### Aufgaben zur Wiederholung:

- (1) Wie oft muss man beim Roulette auf eine Zahl setzen, damit die W. mindestens einmal richtig zu tippen wenigstens w = 90% beträgt? Formuliere die Lösung auch allgemein!
- (2) (2) Ein Multiple-Choice-Test hat n Fragen mit jeweils k Antwortmöglichkeiten, wobei nur eine Antwort richtig ist. Der Test gilt als bestanden, wenn man mehr als die Hälfte der Fragen richtig beantwortet. Wie gross ist die W., dass
	- a) genau ausreichend viele Fragen
	- b) mehr als die Hälfte der Fragen richtig beantwortet werden?
- (3) Geburtstagsprobleme:

a) In einem Raum befinden sich n Personen. Wieviele Personen müssen sich mindestens im Raum befinden, damit die W., dass zwei davon den gleichen Geburtstag haben, wenigstens 50% beträgt?

B) In einem Raum befinden sich ausser Dir noch n Personen. Wieviele Personen müssen sich mindestens in dem Raum aufhalten, damit die W., dass wenigstens eine Person den gleichen Geburtstag hat wie Du, mind. 50% beträgt?

- (4) Bei einem Münzspiel werfen abwechselnd zwei Spieler eine Münze. Falls die Serie KKK kommt, gewinnt  $\tilde{Sp}$ ieler  $S_1$ , falls KZK kommt, gewinnt der Spieler  $S_2$ , ansonsten ist das Spiel aus. Wer hat die grösseren Chancen?
- (5) Was ist wahrscheinlicher?
	- a) bei 4 Würfen mit einem Würfel mindestens eine Sechs oder
	- b) bei 24 Würfen mit zwei Würfeln mindestens eine Doppelsechs zu werfen.
- (6) Bei einer Binomialverteilung sind  $\mu$  und  $\sigma$  gegeben. Berechne daruas allgemein n und p!
- (7) Etwa 10% aller Menschen sind von Geburt an linkshändig. Ein Psychologe vermutet, dass legasthene Kinder (mit Lese-Rechtschreib-Schwäche) häufiger Linkshänder sind. Er strebt dafür einen statistischen Beweis an:

a) Formuliere eine geeignete Nullhypothese  $H_0$  und eine Gegenhypothese  $H_1!$ Er untersucht 4 Volksschulklassen und stellt fest, dass unter den 15 Legasthenikern 5 Kinder linkshändig sind.

b) Wie gross ist die W., dass (unter der Nullhypothese) genau 5 von 15 Kindern Linkshänder sind? Wie gross ist sie für 50 von 150 Kindern?

c) Wie gross ist die W., dass (unter der Nullhypothese) mindestens 5 von 15 Kindern Linkshänder sind? Ist dieses Ergebnis signifikant?

Interpretiere das Ergebnis!

d) Wieviele von den 15 Kindern müssten mind. Linkshändig sein, damit die Vermutung des Psychologen hoch signifikant ist!

(8) Ein Schüler hat aus einer Liste von 20 Fragen 12 gelernt. Zum Test kommen 3 Fragen. Sei X die Anzahl der nicht gekonnten Fragen:

a) Erstelle ein Baumdiagramm und gib die W.verteilung für die Zufallsvariable X an (Tabelle!)

- b) Berechne Erwartungswert und Standardabweichung von X!
- c) Berechne P(X≤µ) ! Interpretiere das Ergebnis!

Den mit "Ng" zu beurteilenden Schülern mache ich folgendes Angebot: Ein Referat zu einem von mir vorgegebenen Thema und dazu eine konkrete Aufgabe.

1.Bedingung: Beim Referat muß der Kandidat Rede und Antwort stehen

2.Bedingung: Die Aufagbe muß einwandfrei gelöst werden.

#### Folgende Themen werden vergeben:

- (1) Pol und Polare am Beispiel der Kegelschnitte! Aufgabe: Wie konstruiert man den Pol zu einer Polaren, die außerhalb des Kegelschnitts liegt? Welches Prinzip wird ausgenutzt?
- (2) Die Umkehrregel für das Ableiten von Umkehrfunktionen herleiten und grafisch veranschaulichen!(LB S.65) Aufgabe: Bestimme mit Hilfe der Umkehrregel die 1.Ableitung von arcsin(x)!
- (3) Graphisches Multiplizieren von komplexen Zahlen (LB S.30) Aufgabe: Eine komplexe Zahl z sei gegeben. Die Multiplikation mit i, -i, -1, 1+i läßt sich geometrisch wie deuten?
- (4) Die Tangente als bestmögliche lineare Approximation (LB S.48/49)

Aufgabe: Was ist mit der Schreibweise  $\frac{dy}{dx} \approx \frac{\Delta y}{x}$  grafisch gemeint? *x y dx dy*  $\approx \frac{\Delta}{\Delta}$ 

- (5) Die Stammfunktion (LB S.85-88) Aufgabe: Das v-t-Gesetz einer Bremsung lautet  $v(t) = 25 - 15t$ . Was gibt die 1.Ableitung und was die Stammfunktion von v(t) an?
- (6) Diskussion von Winkelfunktionen (LB S.109-111) Aufgabe: Wie kann man anhand der Graphen zeigen, daß cos(x) die 1.Ableitung von sin(x) und  $-\sin(x)$  die 2.Ableitung von  $\sin(x)$  ist?
- (7) Papierstreifenmethode für Ellipse und Stechzirkelmethode für Hyperbel(LB S.174 u.177) Aufgabe: Rechne die Papierstreifen- u. Stechzirkelmthode analytisch nach!
- (8) Die Scheitelgleichung für Kegelschnitte (LB S.201) Aufgabe: Wovon und wie hängt der Kegelschnittstyp in der Gleichung  $y^2 = 2x(p - ax)$  ab?
- (9) Das Ziehen geordneter und ungeordneter Stichproben mit/ohne Zurücklegen(LB S.239/S.243) Aufgabe: In einer Schachtel sind 52 Karten mit einzelnen Buchstaben drauf, u.z. 2mal ein A, 2mal ein B usw. a) man zieht viermal hintereinander je eine Karte. Wie groß ist die W., daß man das Wort NINA erhält, wenn man immer wieder bzw. nicht zurücklegt? b) wie a) aber man zieht vier Karten auf einmal.

(10) Alternativhypothesen (LB S.273/274) Aufgabe: Bevorzugen Mäuse Süsses? Es werden 16 Mäuse getestet. Sie erhalten zwei Substanzen vorgesetzt, von denen das eine leicht gezuckert ist. 12 Mäuse wählen die süsse Variante. Wie sieht ein zweiseitiger Test aus und was würde er liefern? Wie sieht eine Alternativhypothese aus?